*The mobile Doct*

## Answer to user question

I have a group of patients, whom I've examined by electromyography and patients who receive special treatment.

And it would be useful to sort patients in different groups and to have different lists of them.

We thank you for your proposals, are valuable to us and help us to improve the application you use We incorporate all you recommendations and proposals to our App updates.

Until this happen, you can give you advices for doing your work more efficient

Vergas Dimitris

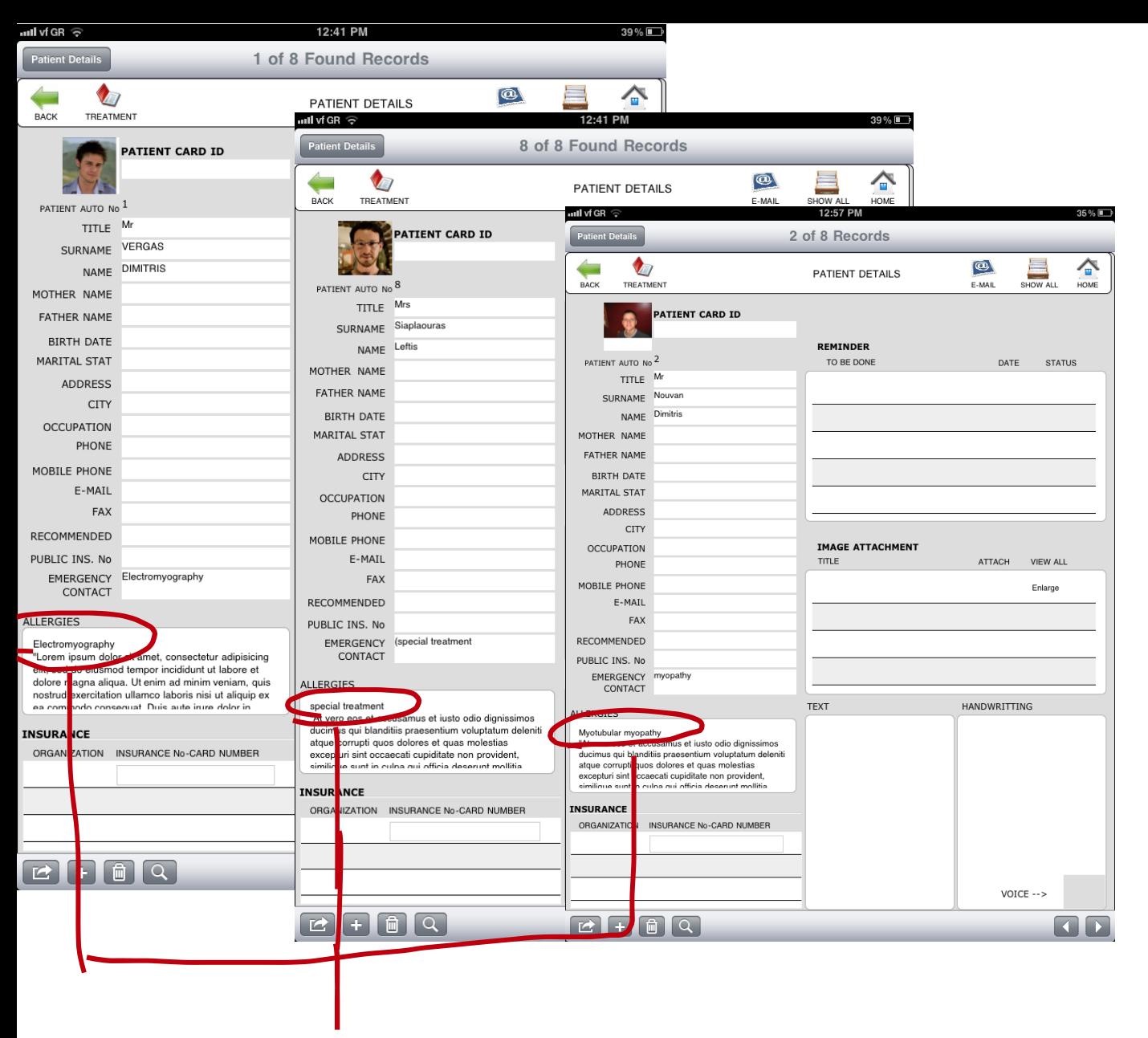

Write the group characteristic in any field. I wrote electromyography, special treatment and myopathy in the ALLERGIES field.

## Step 1

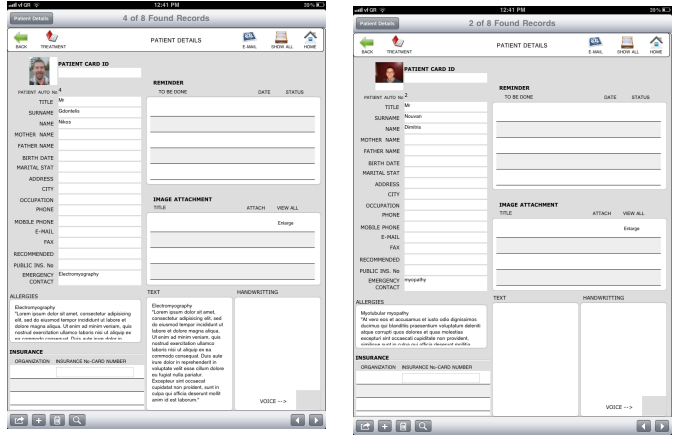

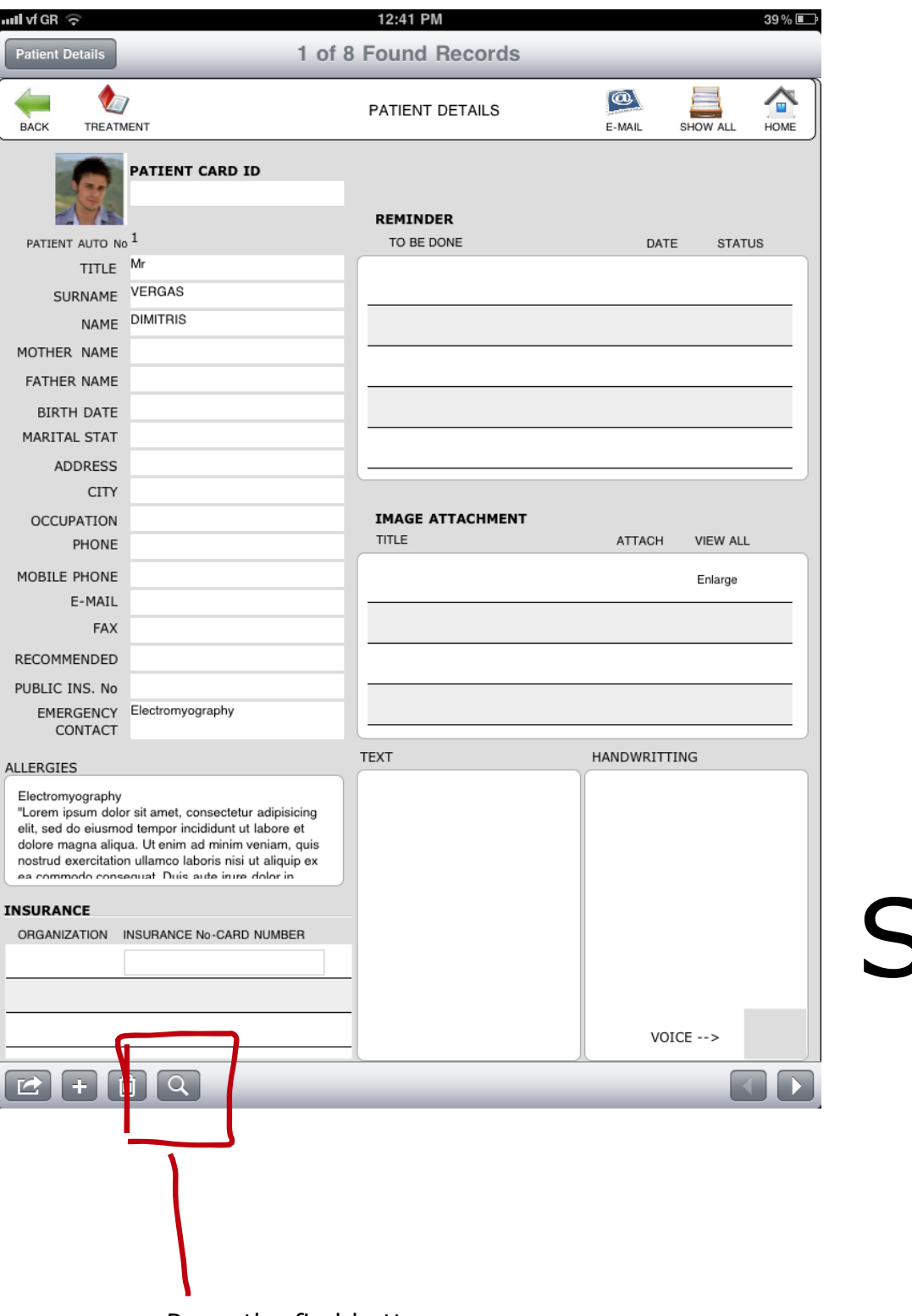

Press the find button

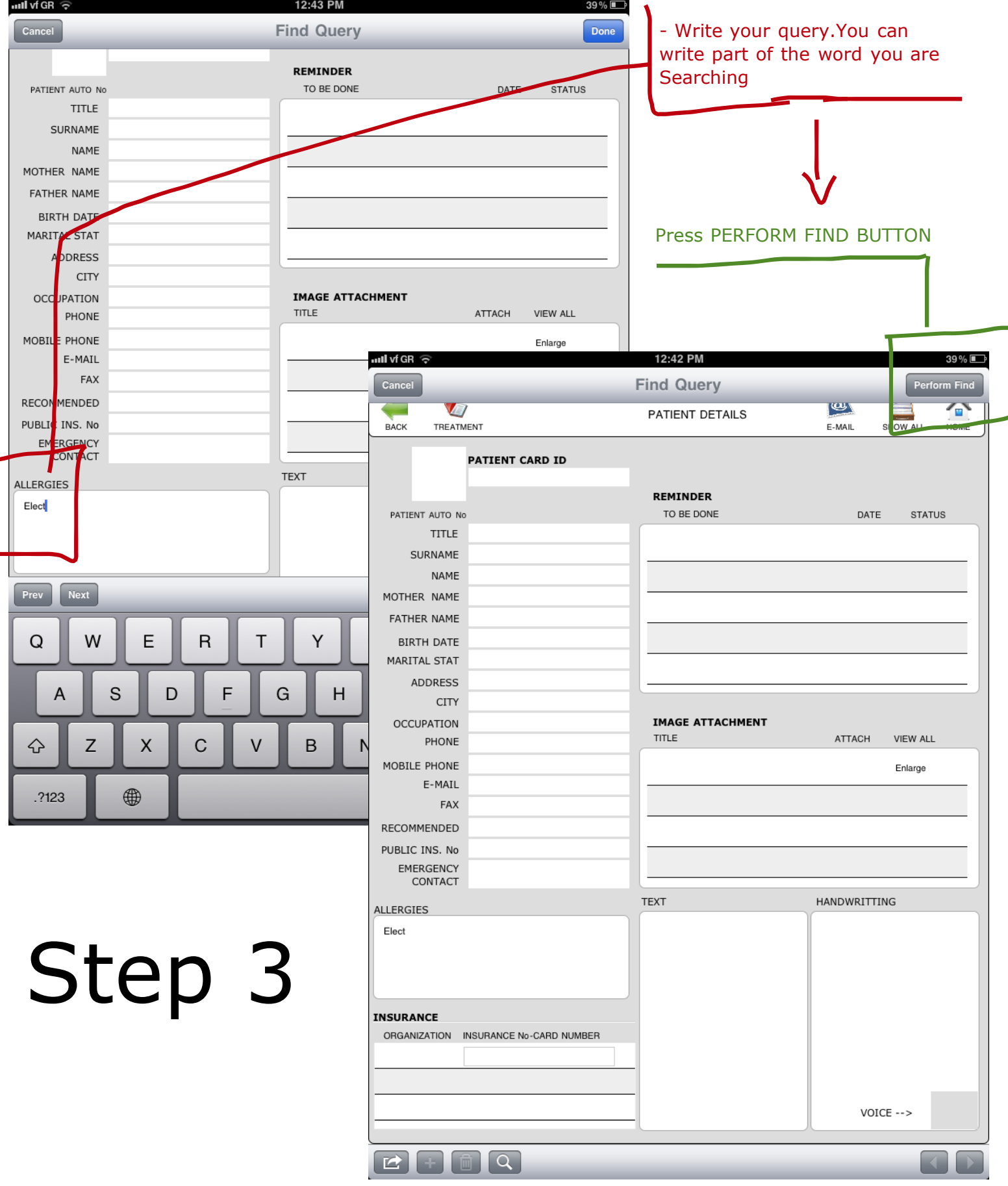

 $\overline{\phantom{0}}$ 

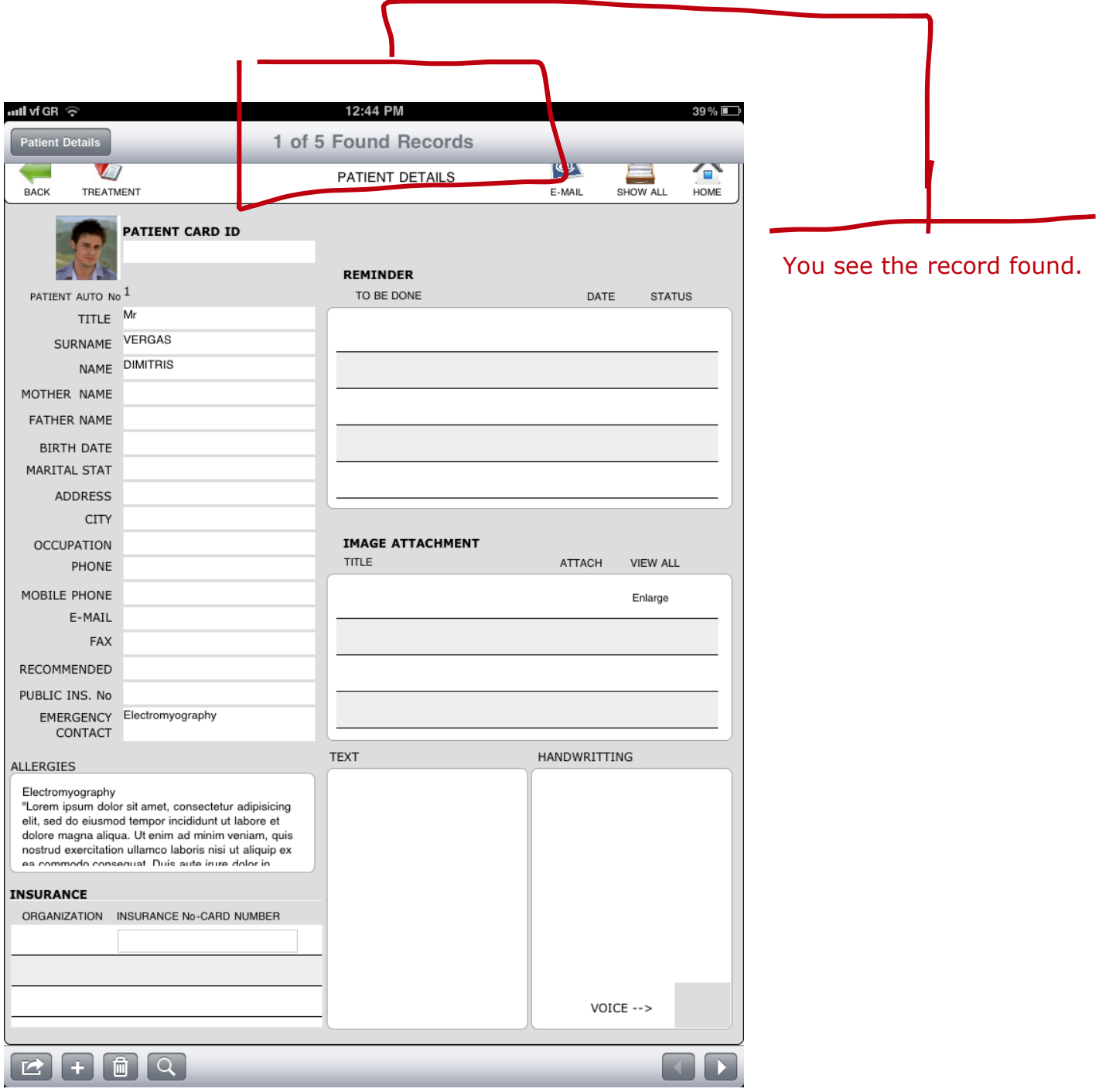

## Step 4

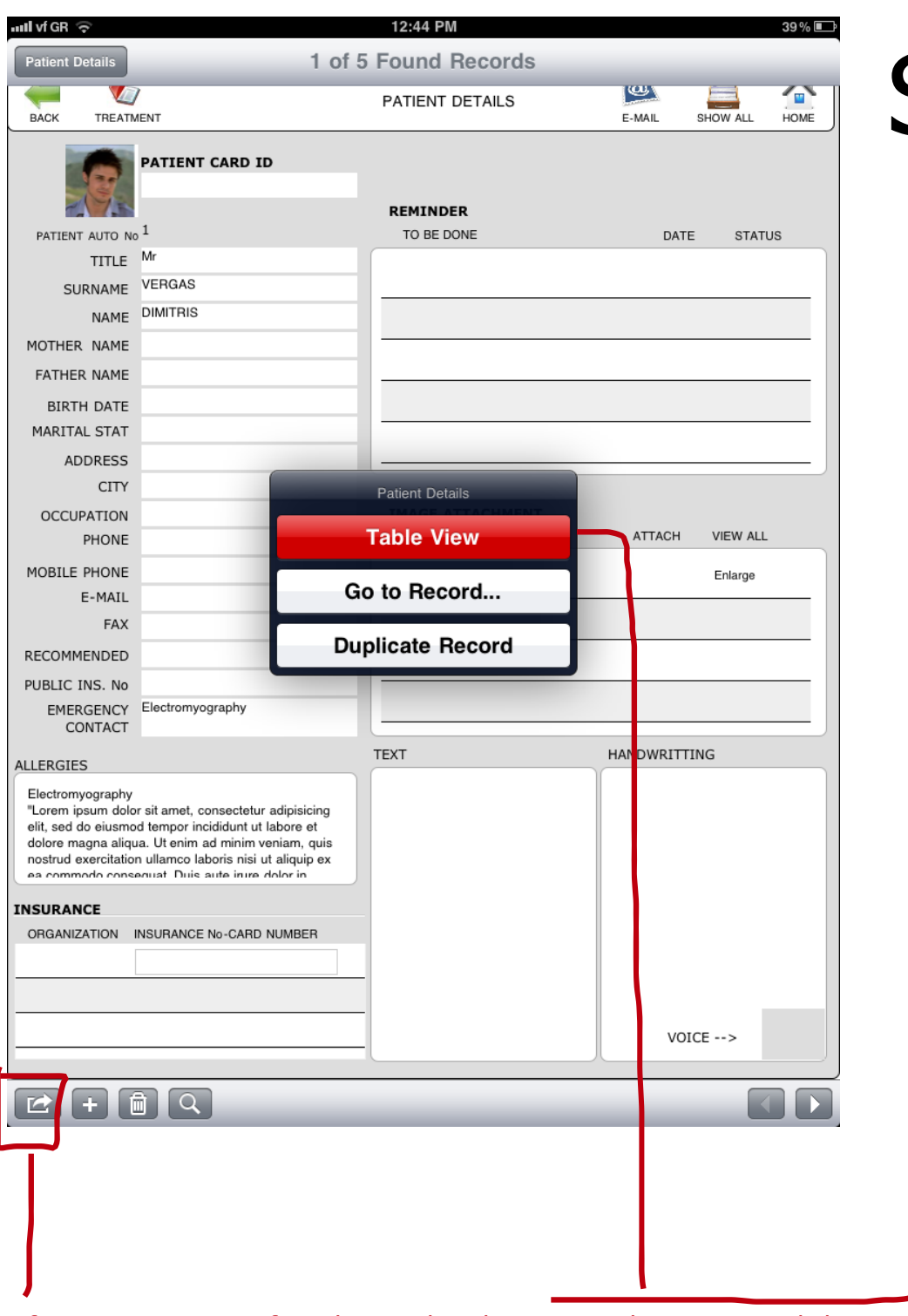

If you want to see found record as list, press the arrow and then select TABLE VIEW

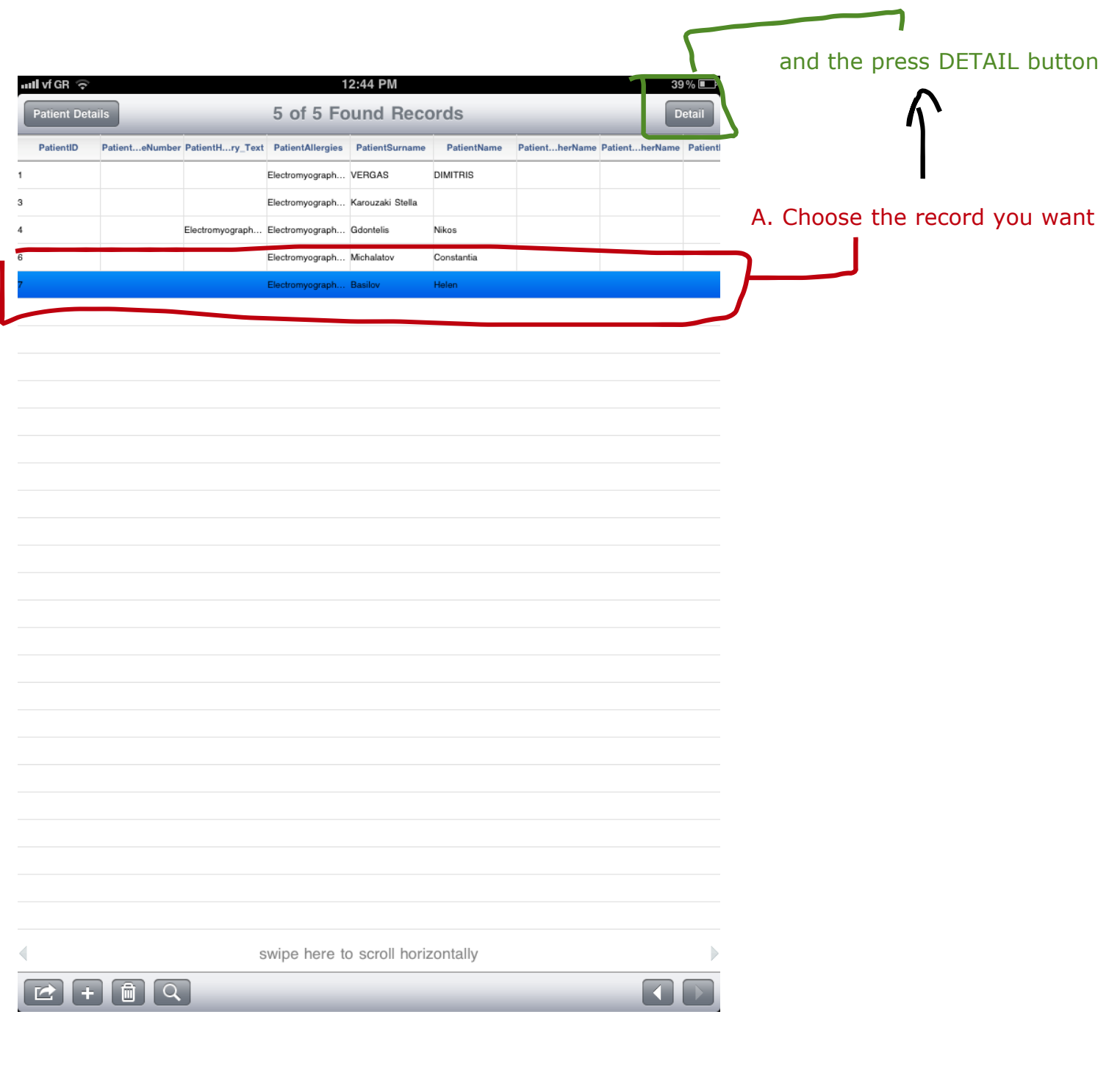